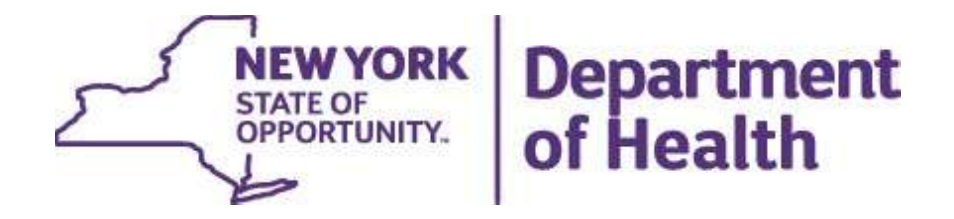

# Prevention Agenda Dashboard

October 2, 2023

### Prevention Agenda Dashboard Overview

#### Landing page  $\blacksquare$

- State dashboard
- County dashboard
- Export files  $\blacksquare$
- Methodology and indicator descriptions  $\blacksquare$
- Links to other dashboards  $\blacksquare$

#### State Dashboard  $\blacksquare$

- Main page with link to trend
- Socio-Demographics
	- Annual View
	- Trend View  $\blacksquare$

#### County Dashboard

- Main page with link to trend  $\blacksquare$
- County/region comparison table
- Map, bar chart, table
- Sub-County

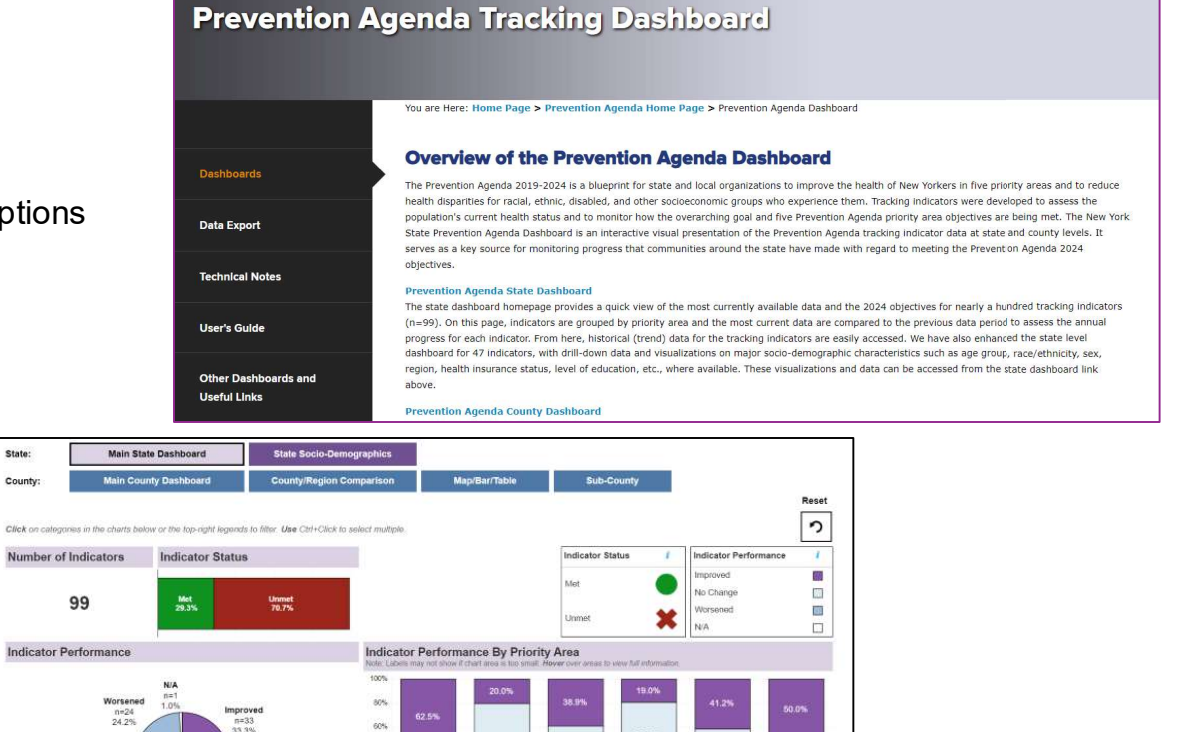

 $57.1%$ 

23.8%

38.9%

22.2%

 $(29.4%)$ 

 $29.4%$ 

Mental and

50.0%

**NEW YORK** 

STATE OF OPPORTUNITY.

**Department** 

of Health

60.0%

 $16.0\%$ 

Select Indicator (or enter search text)

in 25.0%

ect priority area(s) then indicator( **Select Priority Area** 

12.5%

and the

info

### Landing Page

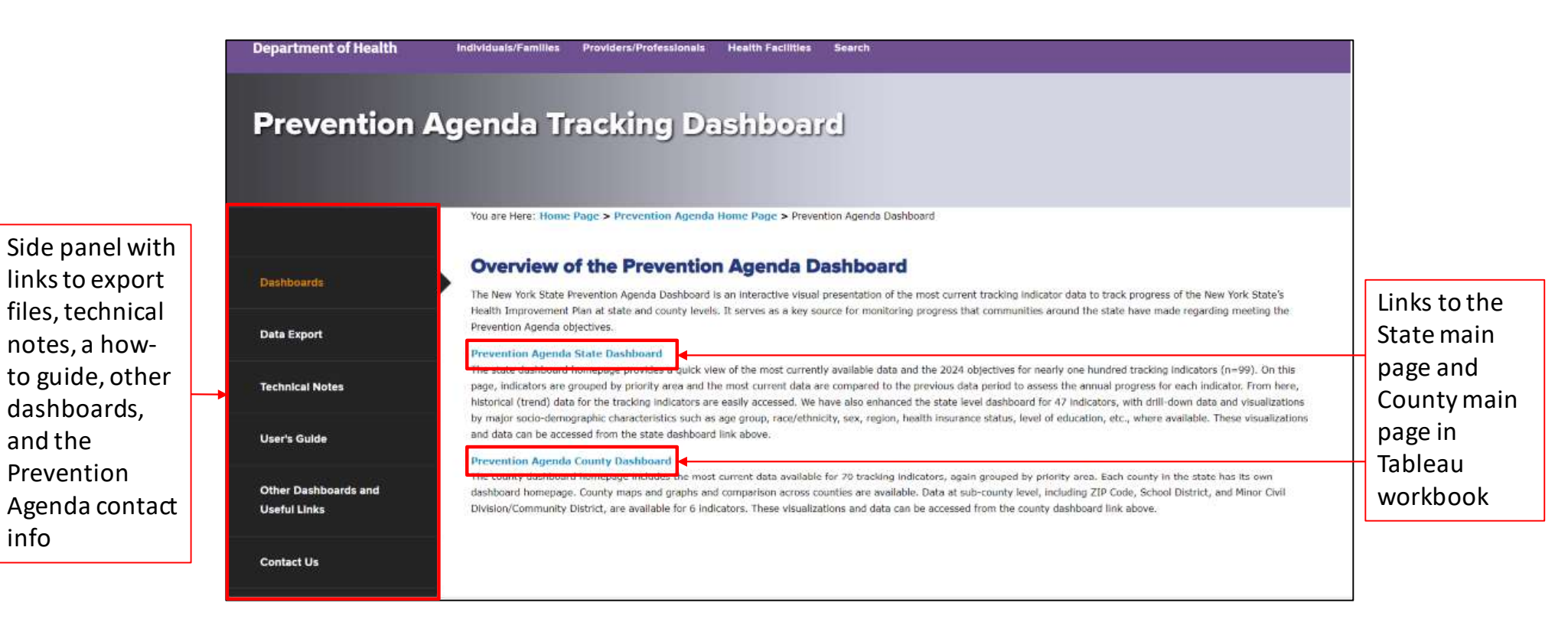

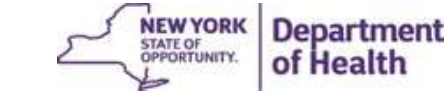

# Dashboards

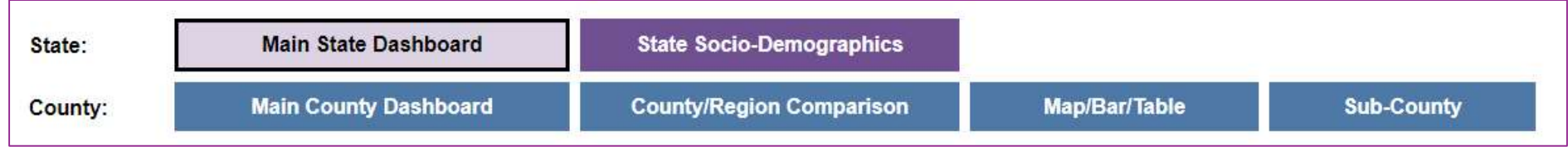

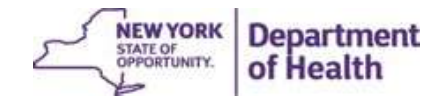

### State Dashboards

- Main Dashboard provides details on:
	- Indicator Status (whether indicator has met objective in the most recent data period)
	- Indicator Performance (how indicators compare to the previous data period, i.e., improved, worsened, did not change)
- Socio-Demographics provide details on the sociodemographic breakdown under each indicator, as annual views and trend graphs

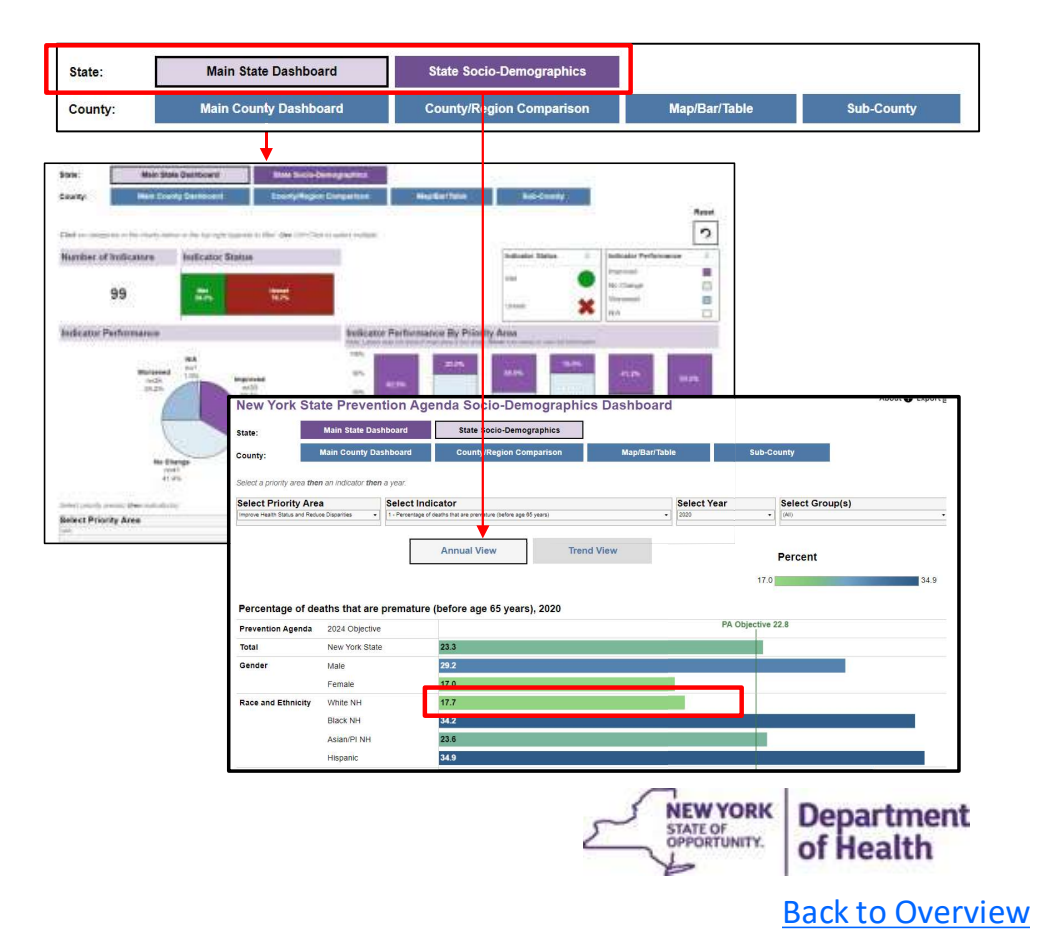

### October 2, 2023 **6 November 2, 2023** 6 November 2, 2023 6 November 2, 2023 6 November 2, 2023

## Main State Dashboard

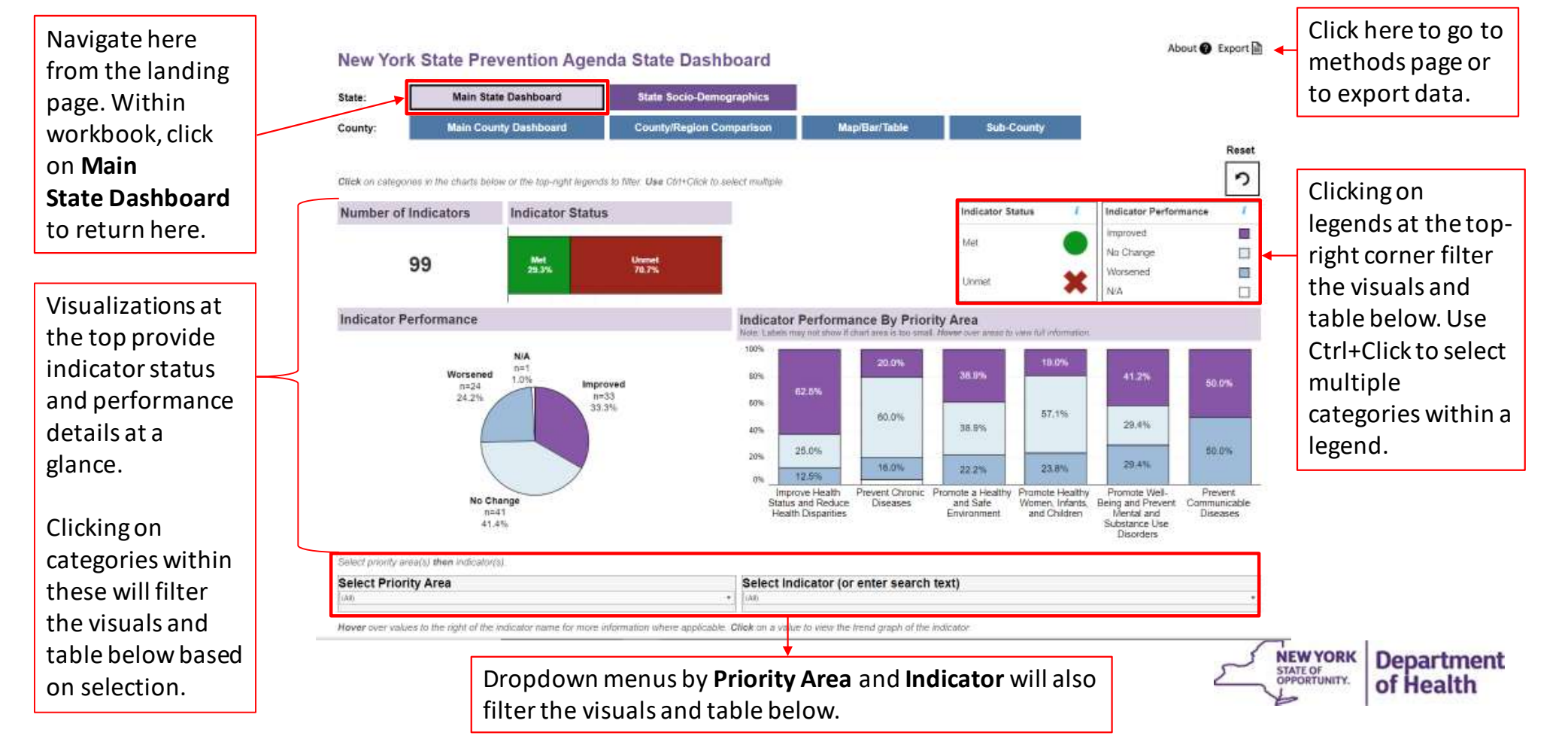

#### October 2, 2023 **7** November 2, 2023 7 November 2, 2023 7 November 2, 2023 7 November 2, 2023

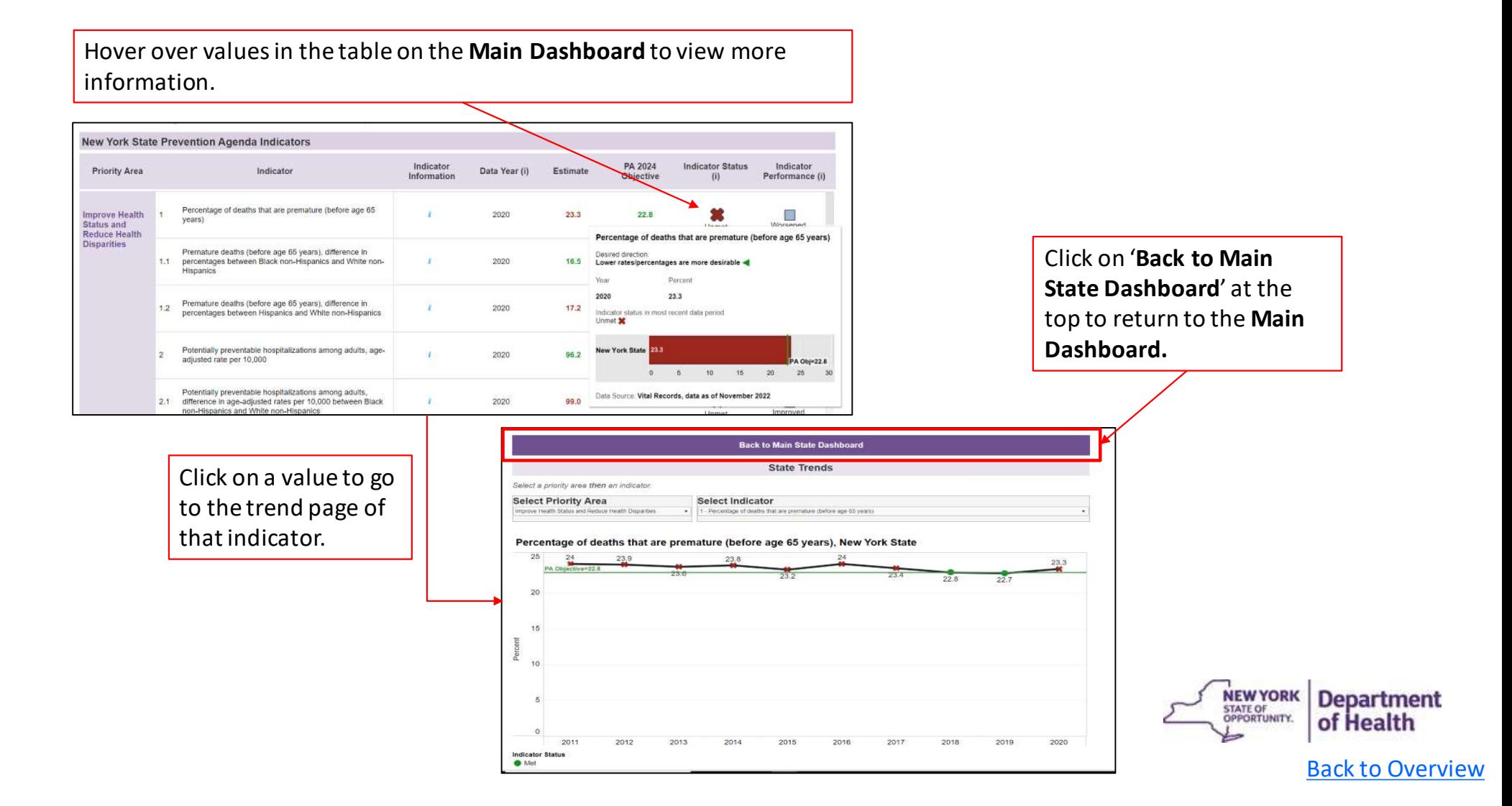

#### October 2, 2023 **8** November 2, 2023 **8** November 2, 2023 8 November 2, 2023 8 November 2, 2023

### State Socio-Demographic Dashboard

 $\frac{25}{PA}$  Objective 22.8

Select a Priority Area, Indicator, Year, Group(s) to view available sociodemographic breakdowns under Annual View

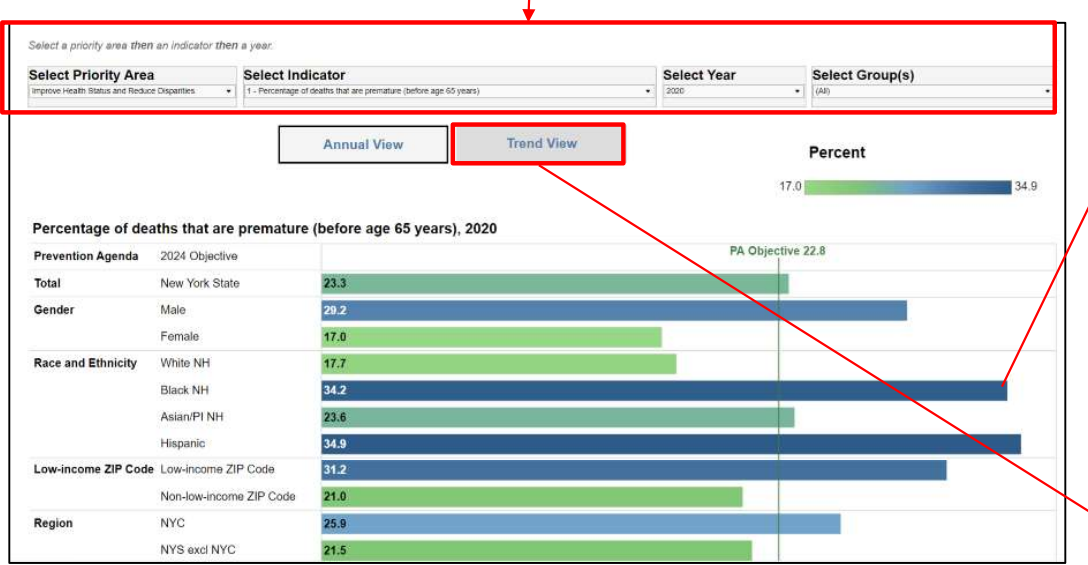

Hover over a bar to view trend graphs of a group. Alternatively, click on Trend View (gray box above) to go to a page to view trend graphs and tables.

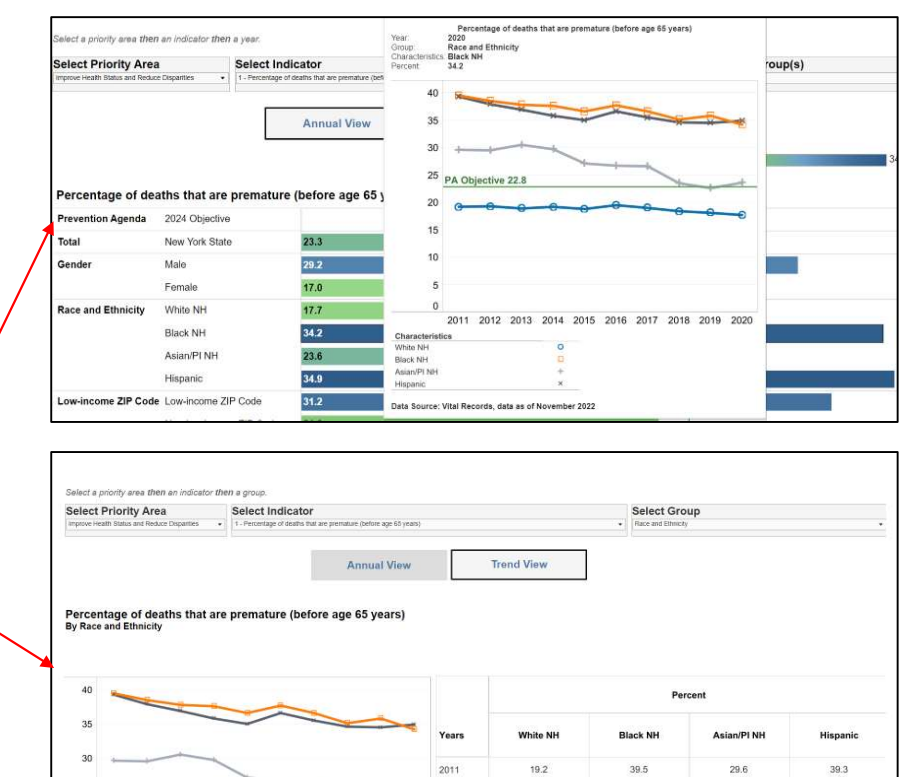

 $19.3$ 

18.9

19.2

18.8

2012 2013

 $2014$ 

2015

 $38.5$ 

37.8

37.6

36.6

29.5

30.5

29.7

 $27.1$ 

 $35.0$ Back to Overview

37.9

36.9

35.8

### County Dashboard

- **Main Dashboard** provides details on:
	- Indicator Status (whether indicator has met objective in the most recent data period)
	- Indicator Performance (how indicators compare to the previous data period, i.e., improved, worsened, did not change)
	- Concern Level Based on Quartile Distribution (show category in which the county estimate belongs)
- **Comparison** provides a tool to compare estimates for up to FOUR counties/regions
- Map/Bar/Table provides data views of county map, bar chart, and data table
- **Sub-County** provides data views of six indicators at sub-county level, including ZIP Code, School District, and Minor Civil Division/Community District

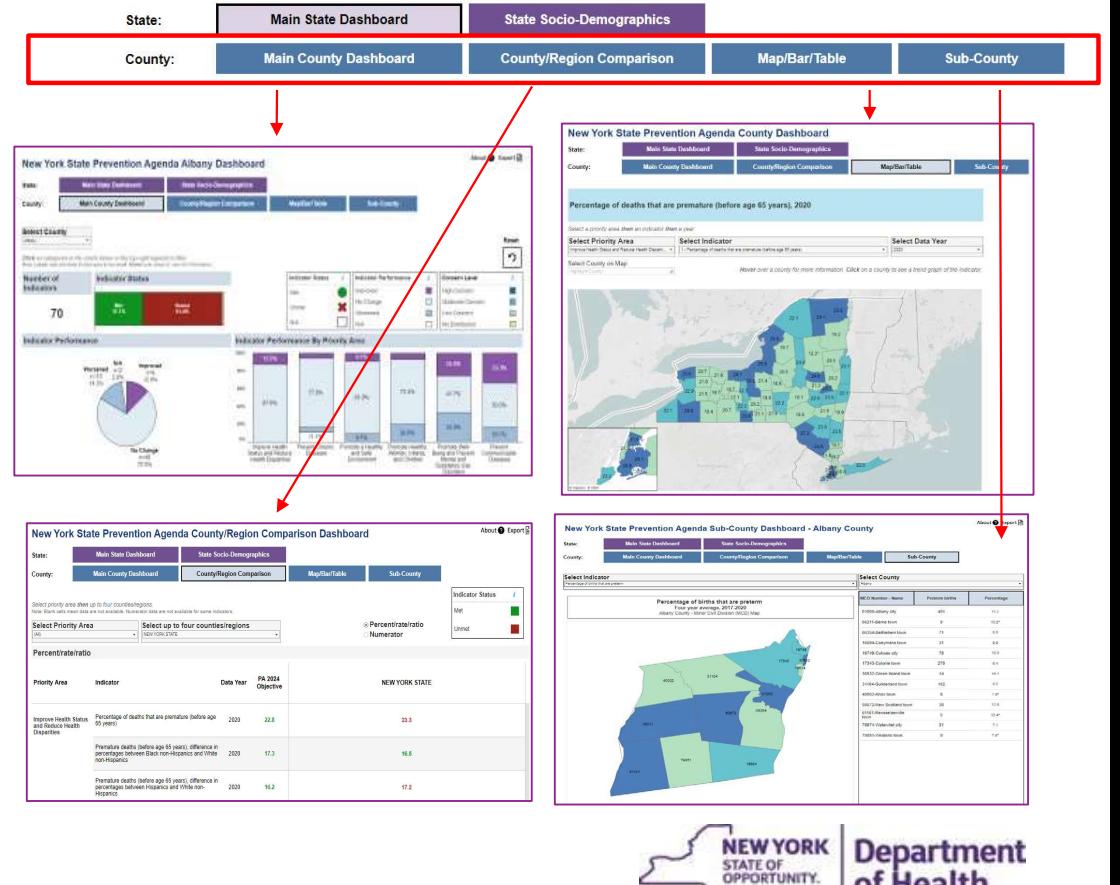

Back to Overview

of Health

#### **October 2, 2023** 10 November 2, 2023 10 November 2, 2023 10 November 2, 2023 10 November 2, 2023

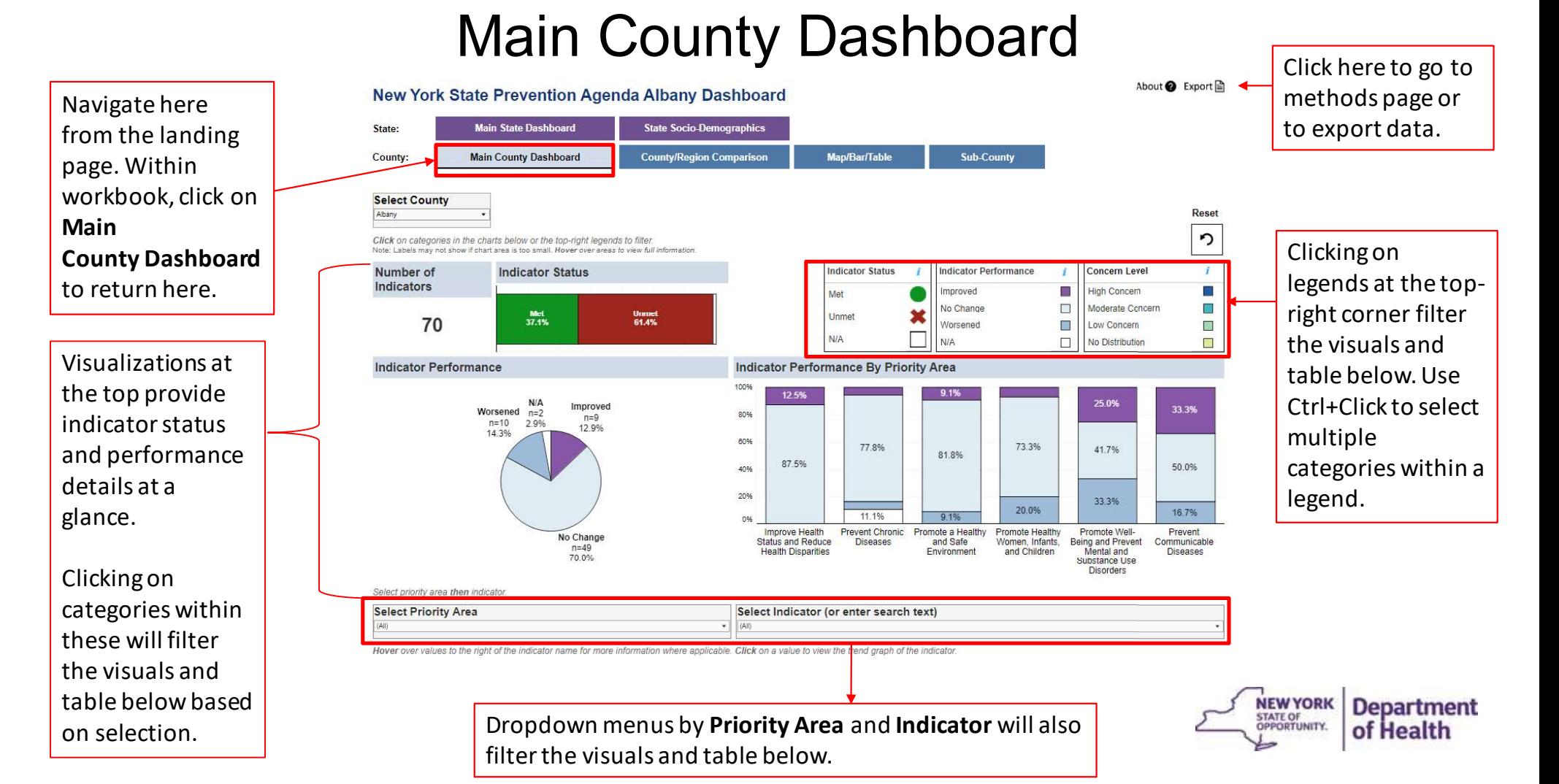

### October 2, 2023 **11** November 2, 2023 **11** November 2, 2023 12:00 12:00 12:00 12:00 12:00 12:00 12:00 12:00 12:00 12:00 12:00 12:00 12:00 12:00 12:00 12:00 12:00 12:00 12:00 12:00 12:00 12:00 12:00 12:00 12:00 12:00 12:00

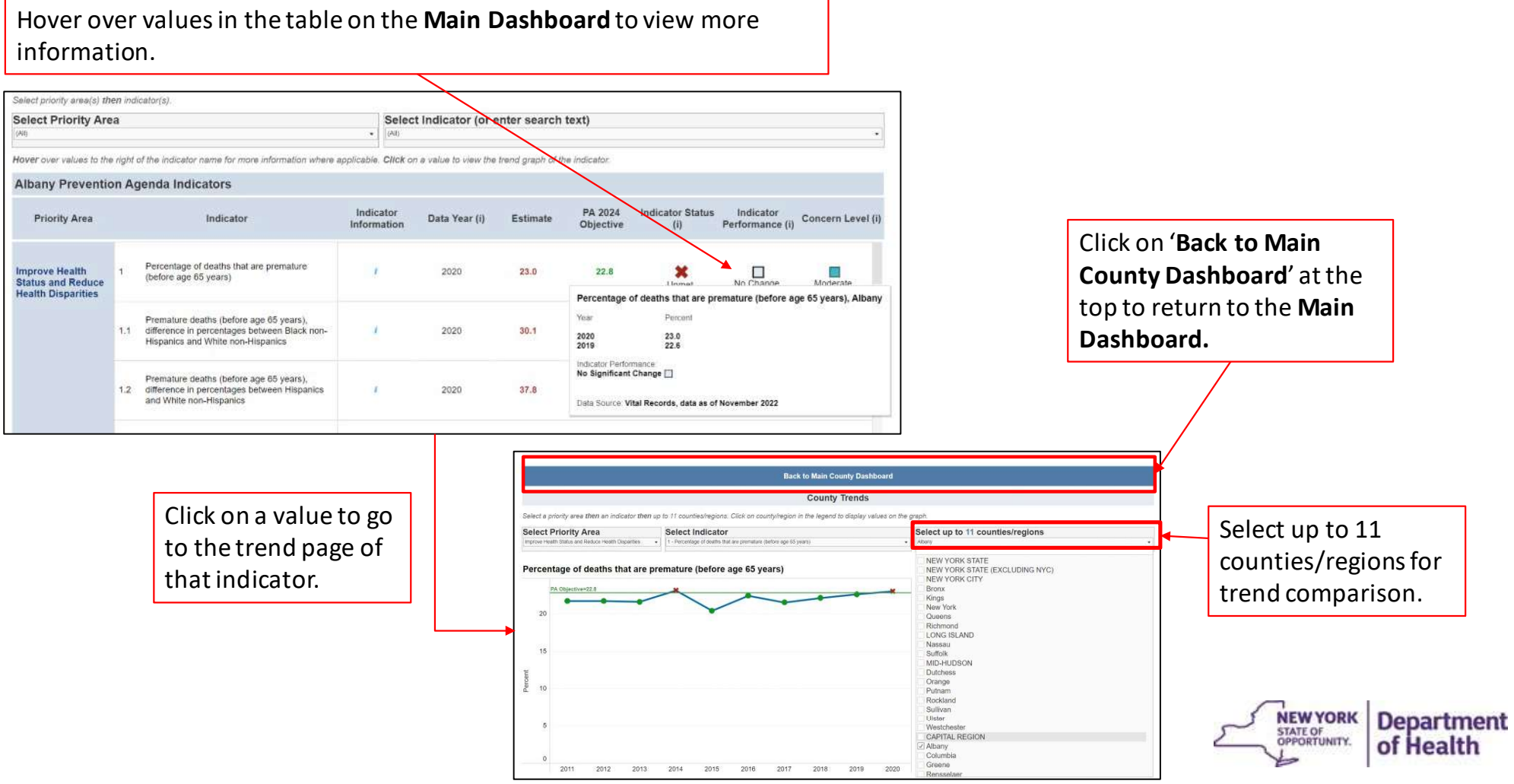

Back to Overview

#### **October 2, 2023** 12 and 2023 12 and 2023 12 and 2023 12 and 2023 12 and 2023 12 and 2023 12 and 2023 12 and 2023

County/Region Comparison Page

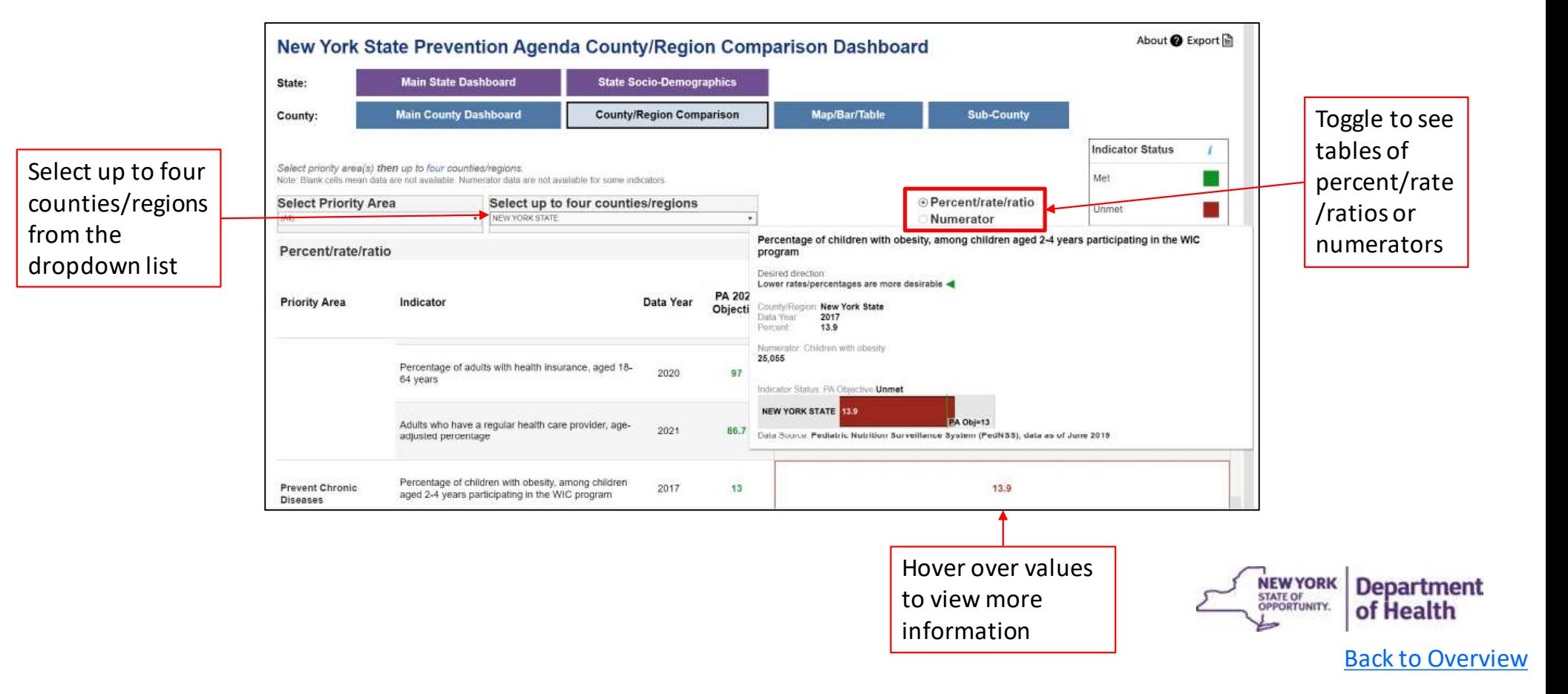

### october 2, 2023 **13 August 2, 2023** 13 August 2, 2023 13 August 2, 2023 13 August 2, 2023 13 August 2, 2023 13 August 2, 2023

County Map/Bar/Table Page

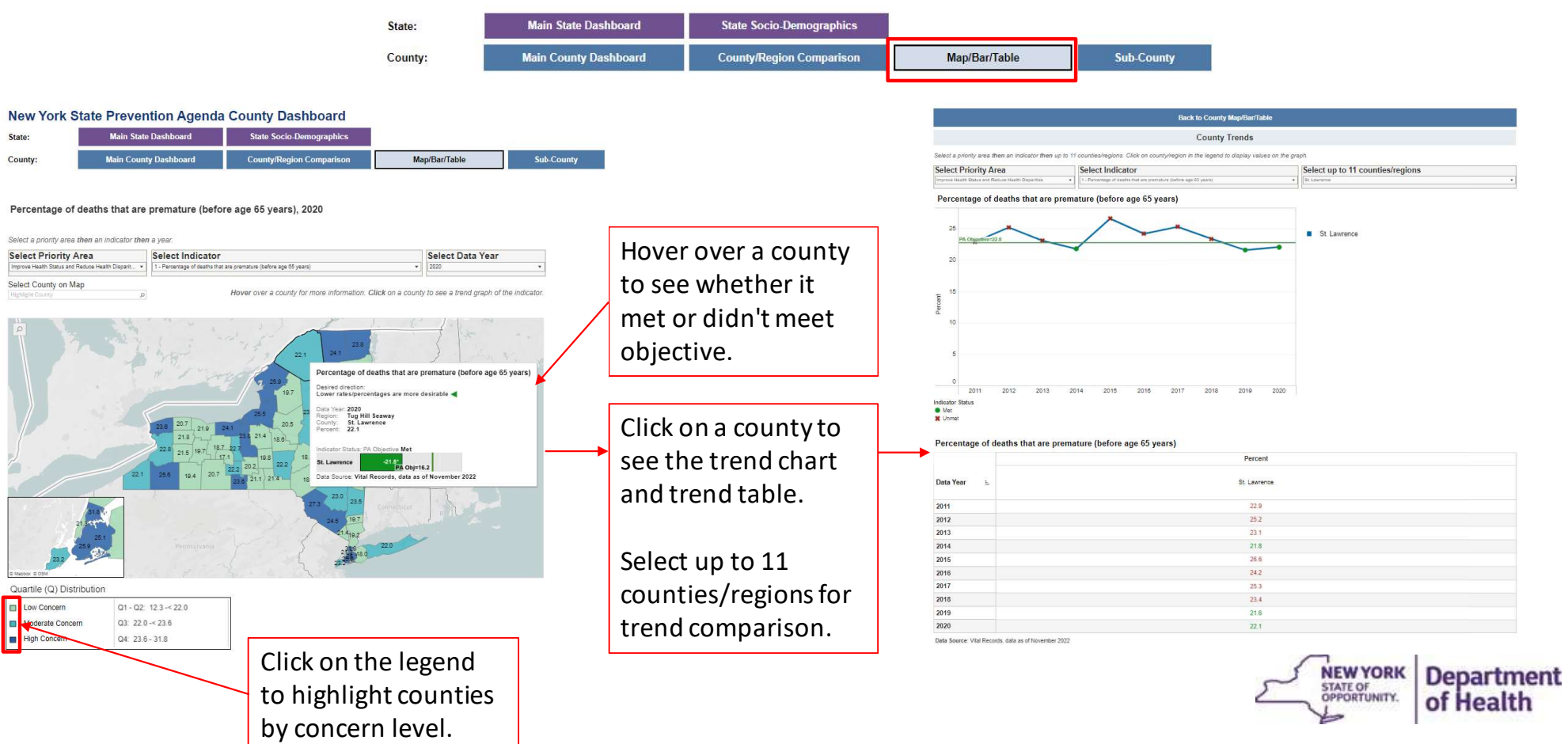

### County Map/Bar/Table Page

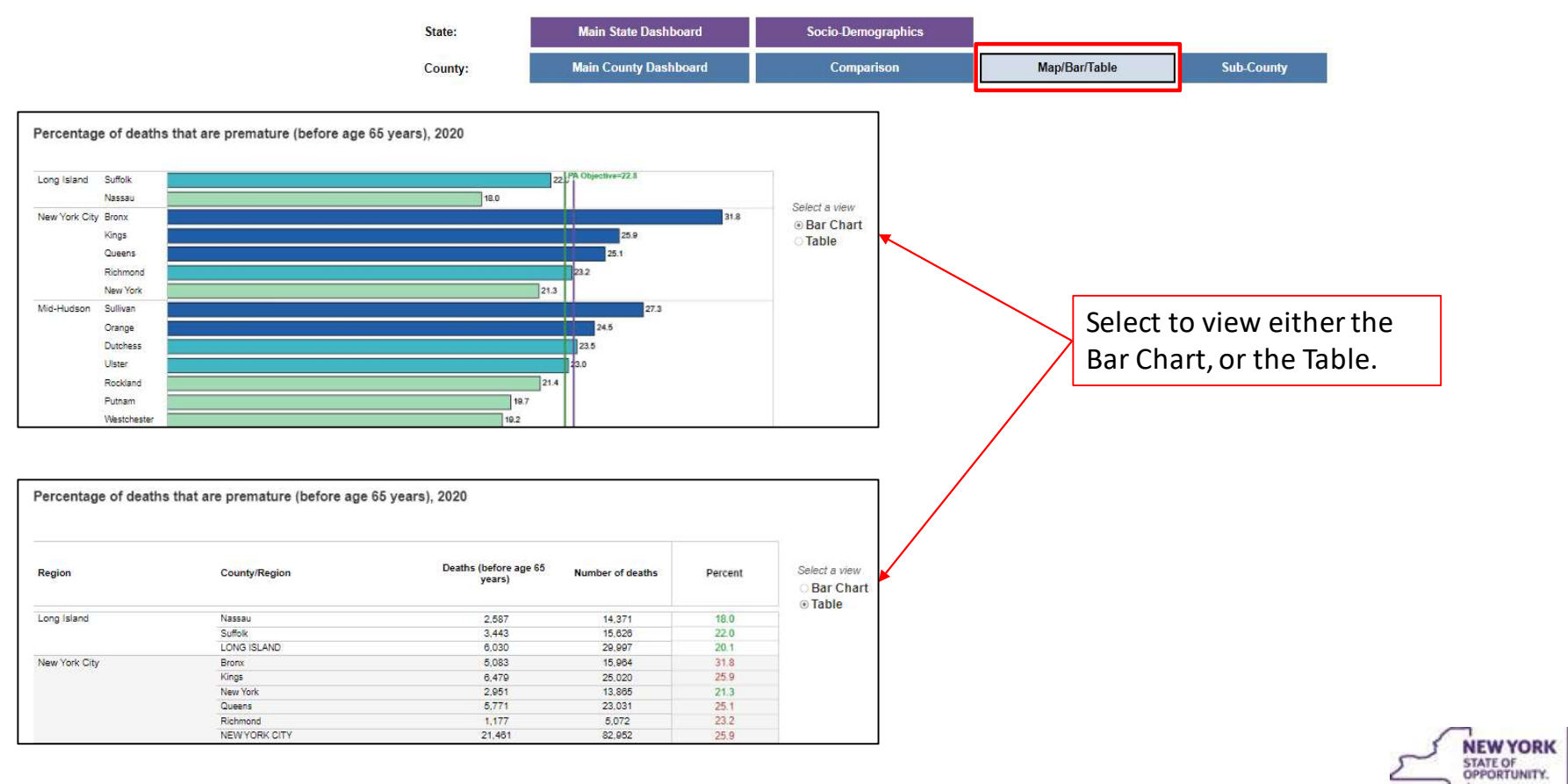

of Health Back to Overview

**Department**